## **COMMUNIQUE DE PRESSE**

## **Lancement d'un nouveau module pour le diagnostic et le suivi du cancer des ovaires et de l'utérus**

### **Intrasense annonce la sortie de Myrian® XP-FemalePelvis**

**Paris (France), le 8 juillet 2014** : Intrasense, leader de l'imagerie médicale multimodale, annonce le lancement de sa nouvelle application Myrian® XP-FemalePelvis pour la visualisation et l'analyse multiparamétrique d'examens IRM du pelvis féminin.

Chaque année, près de 240 000 femmes sont touchées par le cancer des ovaires et près de 530 000 par le cancer de l'utérus (World Cancer Research Fund International, 2012).

L'Imagerie par Résonance Magnétique (IRM) est la modalité préconisée par la Société Européenne de Radiologie Urogénitale (ESUR) pour le diagnostic et le suivi de ces deux cancers. Cette technologie fournit un volume de données très important, tant fonctionnelles que morphologiques. Leur lecture et leur interprétation nécessitent l'utilisation d'un logiciel permettant une lecture structurée des images IRM.

Basé sur les recommandations de l'ESUR, le module Myrian® XP-FemalePelvis est doté du concept de *Structured Reading*™, développé par Intrasense. L'utilisateur est ainsi guidé dans l'analyse des examens IRM du pelvis féminin selon les protocoles préconisés par la société scientifique. Outre l'optimisation des flux de lecture et la génération de gains de temps considérables, cela permet notamment l'interprétation cohérente des nombreuses données fournies, la comparaison facilitée avec des examens antérieurs ou issus d'autres modalités, et une qualité de diagnostic optimale.

De plus, Myrian® XP-FemalePelvis automatise la création de rapports complets comprenant données et images clés pour une communication efficace entre les différents professionnels de santé, et avec la patiente elle-même.

Patrick Mayette, Directeur général d'Intrasense, se félicite de cette annonce : *« Avec ce nouveau module, venant compléter sa suite oncologique, Intrasense, spécialiste des solutions d'analyse et de suivi des cancers et des maladies chroniques, s'affirme comme leader dans la lecture et l'analyse des examens d'IRM. Nous apportons des réponses concrètes aux problématiques et aux attentes des radiologues, des oncologues et des spécialistes. C'est essentiel car cette approche nous permet de maintenir l'attention sur ce qui importe le plus : la santé du patient. »*

### **A propos d'Intrasense :**

Créée en 2004 à partir d'une technologie innovante de détection des tissus en imagerie scanner, Intrasense conçoit, développe et commercialise un dispositif médical unique, Myrian®, plateforme logicielle de visualisation et de traitement avancé d'images médicales multimodalités (IRM, scanner, TEP, rayons X…). Développée avec des partenaires académiques de premier plan, Myrian® combine et exploite toutes les images médicales pour en extraire les informations essentielles à la prise en charge du patient, à l'évaluation rapide de l'efficacité des traitements et, par extension, à l'évaluation des candidats-médicaments en cancérologie. Déployée sur plus de 700 sites clients à travers le monde, Myrian® est certifiée « dispositif médical » dans plus de 40 pays, aux Etats-Unis (FDA), en Europe (CE) et en Asie. Intrasense compte 70 salariés, dont 25 dédiés à la Recherche et Développement. Labellisée « entreprise innovante » par Oséo, elle a investi plus de 9,0 millions d'euros en Recherche et Développement depuis sa création.

# 

## **COMMUNIQUE DE PRESSE**

Pour plus d'informations sur Intrasense, visitez www.intrasense.fr.

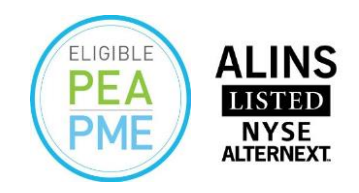

### **CONTACTS**

**Intrasense Patrick Mayette Directeur Général Christophe Lamboeuf Directeur financier** Tél. : 01 48 04 32 83 [investor@intrasense.fr](mailto:investor@intrasense.fr)

#### *New***Cap.**

**Communication financière et relations investisseurs** Valentine Brouchot / Pierre Laurent Tél. : 01 44 71 94 96 [intrasense@newcap.fr](file:///C:/Documents%20and%20Settings/cmacfadyen/1712004/Local%20Settings/Temporary%20Internet%20Files/OLK1/intrasense@newcap.fr)